## **How to synchronize assets in AssetForms with your Jira**

By default all the assets stored with AssetForms are synchronized with Jira asset API. This can be disabled at any time if necessary and enabled at any time.

If you want to make sure all the assets and their types are synchronized with Jira you can do it by using "Synchronization" menu item

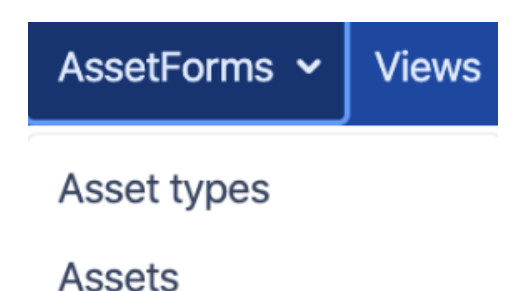

Assets import

## Synchronization

You will be presented with a list of asset type to synchronize

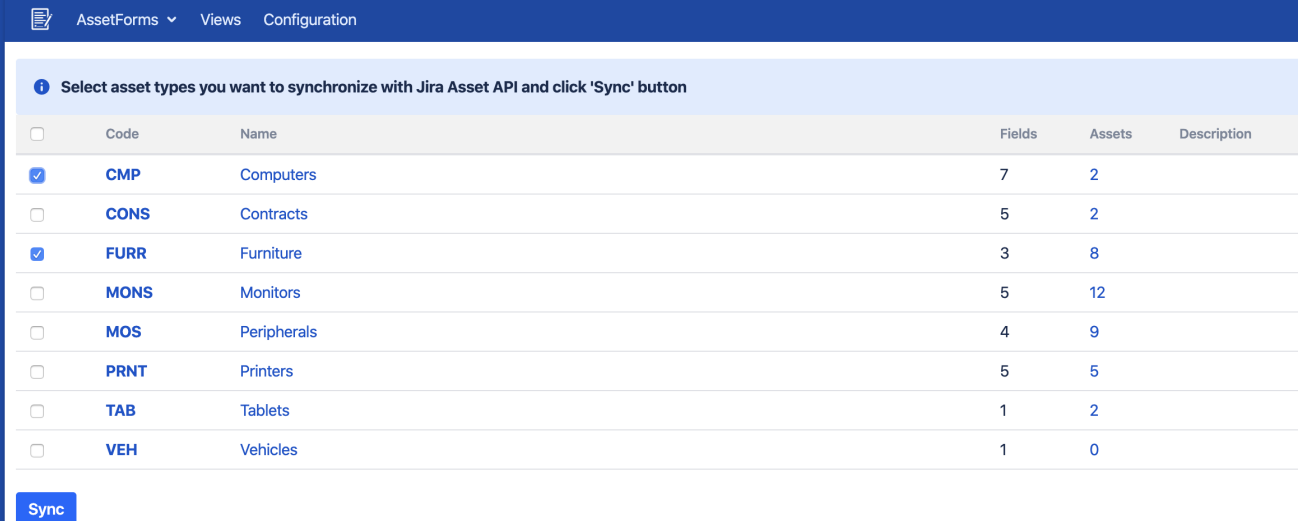

Select the ones you want to synchronize and click on "Sync" button

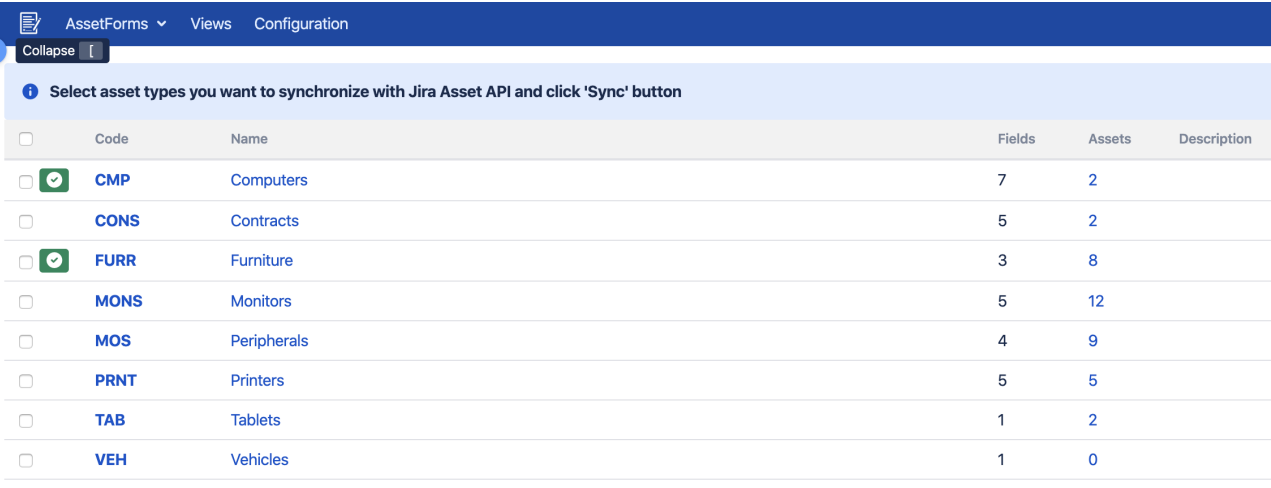

 $Sync$ 

## **Syncing results**

Successfully synced asset types: 2

After a while all your selected asset types and assets registered with those asset types will be synchronized with Jira Asset API and be visible in Jira/JSD cloud